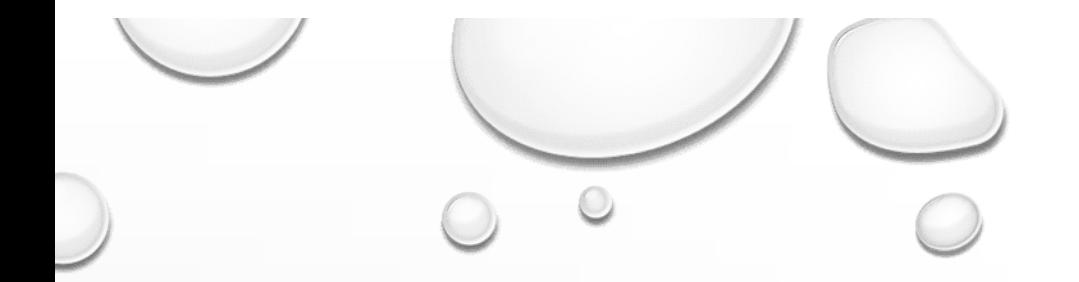

## STROMOVÁ STRUKTURA KOMPRESE DAT

 $\bigcirc$ 

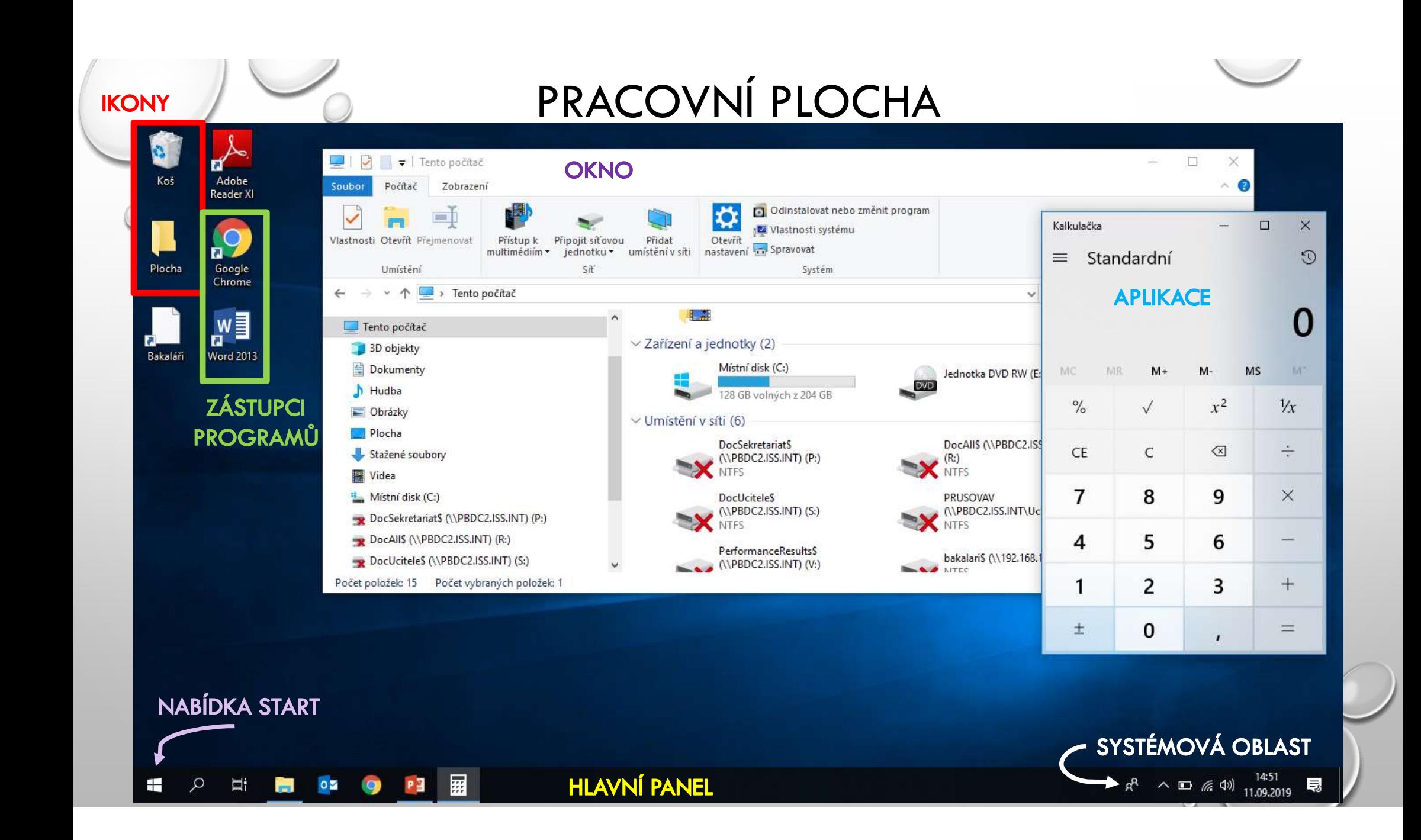

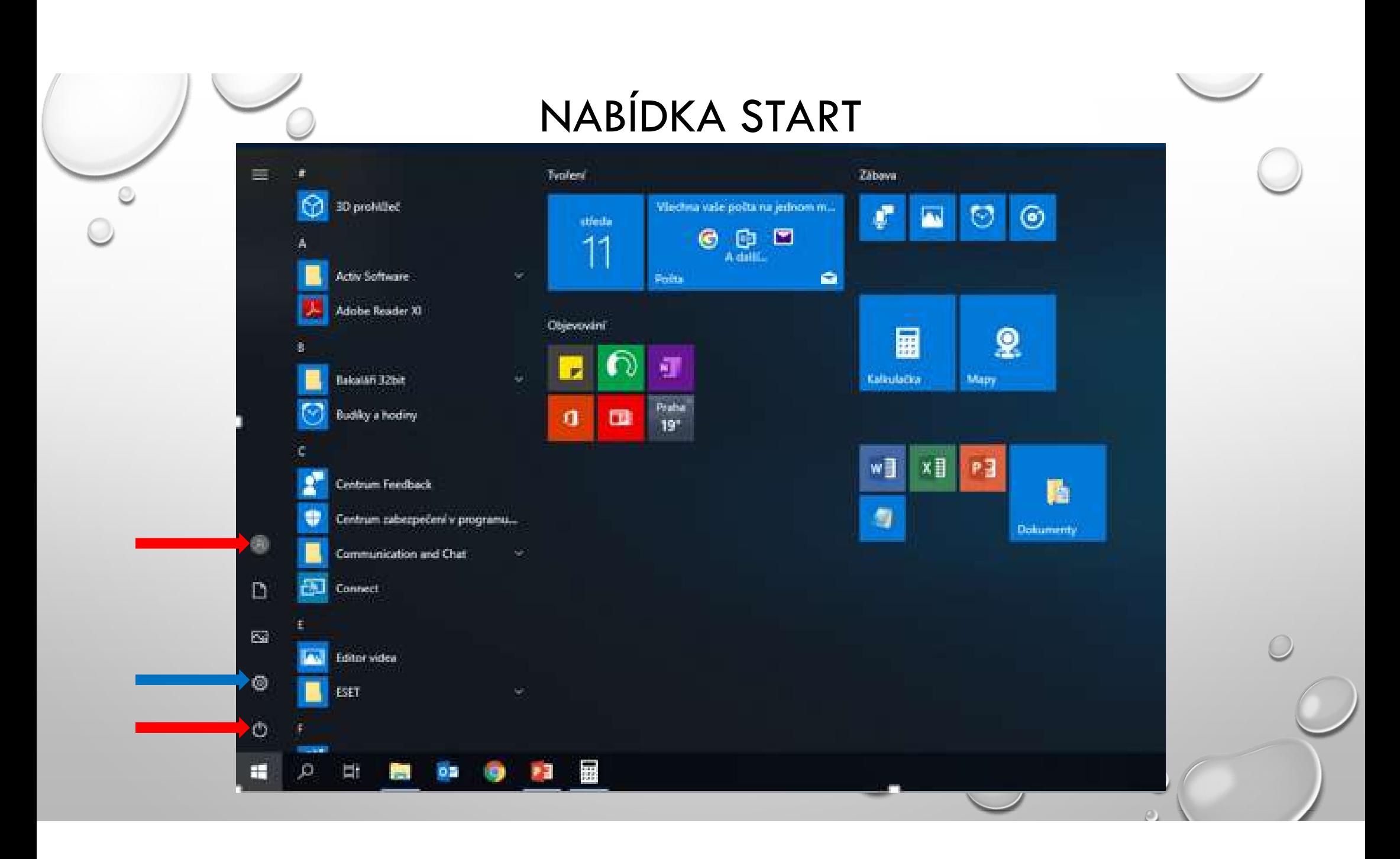

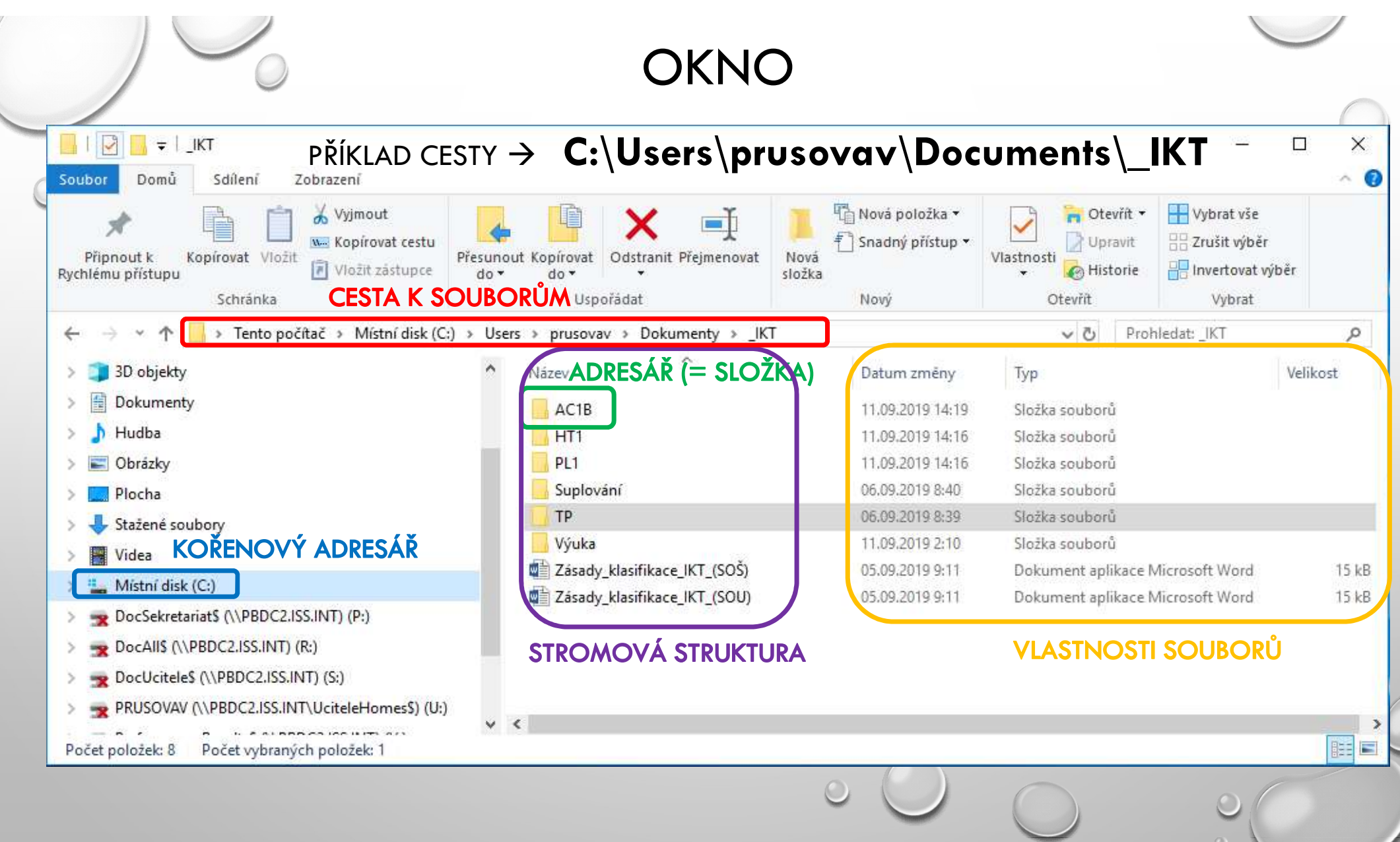

## KOMPRESE DAT

- = KOMPRIMACE DAT (TZV. ZAZIPOVÁNÍ DAT)
- PROCES ZMENŠENÍ VELIKOSTI SOUBORU
- UPLATNÍ SE PŘI PŘENÁŠENÍ VELKÉHO MNOŽSTVÍ DAT – KOMPRESE D.<br>Komprimace dat (tzv. zazipování dat)<br>Proces zmenšení velikosti souboru<br>Jplatní se při přenášení velkého množství dat<br>– např. sdílení přes e-mail, úložiště apod.<br>(snížíme velikost posílaných dat, a tím i zvýší (SNÍŽÍME VELIKOST POSÍLANÝCH DAT, A TÍM I ZVÝŠÍME RYCHLOST PŘENOSU)

1) ZTRÁTOVÁ KOMPRESE (U OBRAZOVÝCH A ZVUKOVÝCH ZÁZNAMŮ)

2) BEZZTRÁTOVÁ KOMPRESE (TEXTOVÉ, OBRAZOVÉ, ZVUKOVÉ A VIDEO ZÁZNAMY)

## JAK NA KOMPRESI DAT

- PROGRAM: 7-ZIP
- NA VYBRANOU SLOŽKU / SOUBOR KLIKNEME PRAVÝM TLAČÍTKEM MYŠI
- VE MENU VYBEREME MOŽNOST 7-ZIP A PŘIDAT DO "NÁZEV".7Z NEBO "NÁZEV".ZIP

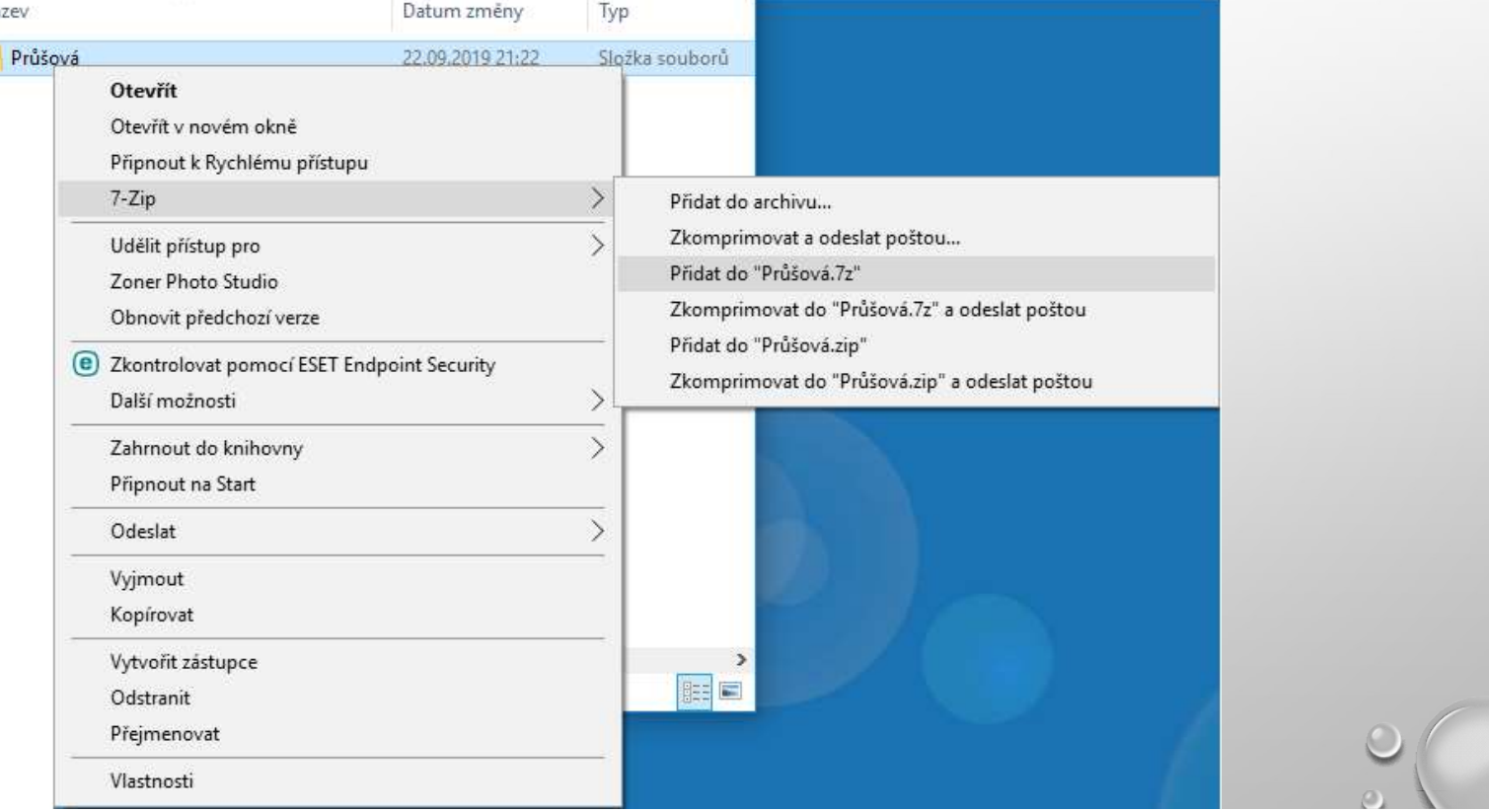

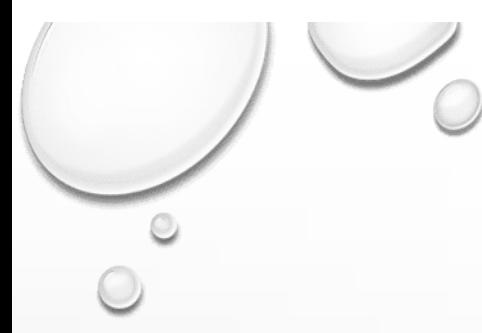

## ZDROJE

- NAVRÁTIL, P., JIŘÍČEK, M. S POČÍTAČEM NEJEN K MATURITĚ 1. DÍL. 9. VYD. PROSTĚJOV : COMPUTER MEDIA, 2016. ISBN 978-80-7402-252-4. S. 40-42, 44-50.
- CO JE TO ZAZIPOVÁNÍ SOUBORU. HTTPS://WWW.SEO-TREFA.CZ [ONLINE]. 2012 [CIT. 2019-09-25]. DOSTUPNÉ Z: HTTPS://WWW.SEO-TREFA.CZ/CO-JE-TO-ZAZIPOVANI-SOUBORU/